**Free Version of Adobe Photoshop Elements - 19.1**

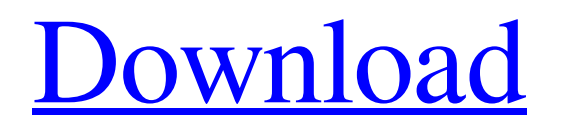

**Can You Download Photoshop Elements For Free Crack + License Key Full**

\* Adobe Photoshop Essentials: The Missing Manual, 8th Edition. By Jon Bemis and David Rothman. Wiley. \$19.99. \* Photoshop CS6 Ultimate: A Complete Guide to Mastering Lightroom & Photoshop, 4th Edition. By Mark Kitto. Wiley. \$39.99. \* Photoshop CS6 Complete Reference, 10th Edition. By Denis Leturno. Apress. \$29.99. \* Photoshop Elements 20: Create Digital Images Like the Pros, 2nd Edition. By Chris Nieder. Wiley. \$34.99. Many professional graphics artists are switching to PhotoShop for their image editing needs. One of the first reasons to consider Photoshop, or any image editor at all, is to be able to correct the red-eye effect, called a \_red-eye photo,\_ which occurs when someone blinks at the time the picture is snapped. After you have opened the image and applied a red-eye reduction tool, the snapper and the target sit before a small camera. If the target blinks, he or she will "pop" and stand out on the image. After you've opened the

## photo, you can use the Red Eye Correction feature for

Photoshop and other image programs to correct for this defect. The red-eye effect is easy to avoid. Before you take a photo, hold your finger very close to your eye for a few seconds. This changes the color of the iris to the same blue color as the pupil. The result is that the subject won't seem to have any red-eye. However, because of the ambient light, the camera may still capture a small amount of red color. If you don't see any red in your subject, try tilting your head slightly. This changes the angle of the incident light coming into the camera lens, preventing red light from striking your eye. Photoshop's Magic Wand tool can be used to spot and remove red eyes. Select the tool and drag it over the red eyes to select them and then click the Remove button to remove them. Alternatively, you can use the Eyesight Studio plugin, which was developed by Phasik Labs as a way to correct red-eye quickly and easily. This tool provides you with three tools for correcting red eyes. Click Image>>Red Eye to open the Correction tool and the eyedropper tool is activated. You can click-and-drag

## over the red

**Can You Download Photoshop Elements For Free**

Save the files you need while editing. Store all your files locally. Use either a USB Drive or an external hard drive. Your files are saved in a folder inside the computer. Customize the toolbars and workspace for a better workflow. Use the Customize Toolbar feature to customize the toolbars. You can add or remove tools, rearrange the buttons and the workspace itself. Improve Photoshop experience with over 100 Effects. The Effects panel in Photoshop gives you the power to instantly change and transform your photos. Enhance images, remove blemishes and go from standard to unique. The panel has 100 effects for you to try. Remove eye blinking and red eye correction with the eyes tool. Use the Adjust Eyes tool to remove eye blinking and red eyes. Blinking is caused by camera shake or a trembling camera. Use the eye rotation tool to adjust eyes properly. Add text and create textured

objects with the Text and Type tools. The basic tools of Photoshop are the Text and Type tools. Use the Type tool to add a font or textured objects. Use the Text tool to add text to an image or make it unique. Create and edit your own emoji expressions. Create a custom emoji

app with the Emoji tool. Edit and save your emojis. If you know the terms, you can even create a stencil. Add depth and 3D content with the Filters, Liquify and Effects. Use the Filters, Liquify, and Effects tools to add realism to your pictures. Bring in the depth and dimension you desire. Simplify and clean up images in just a few clicks. Use the Repair panel to optimize images and remove imperfections. Fix images with just a few simple clicks. Sketch and create vector graphics with the Pen tool. The Pen tool gives you the power to easily create vector designs. With the Pen tool and the drawing tools, it is easy to sketch a design or create a logo. Use the Adjust Color and Adjust Levels tools to quickly fix common flaws. Use the Adjust Color and Adjust Levels tool to quickly fix common flaws. Adjust colors and levels to make them pop and blend. Quickly

create fantastic raster images. The Magic Wand tool finds similar colors in your 05a79cecff

**Can You Download Photoshop Elements For Free License Key Full 2022 [New]**

Captain's Cabin Captain's Cabin may refer to: Places United States Captain's Cabin (Searcy, Arkansas), listed on the National Register of Historic Places (NRHP) in White County, Arkansas Canada Captain's Cabin (Goderich, Ontario) Captain's Cabin (Hantsport, Nova Scotia) Captain's Cabin (Parry Sound, Ontario), a National Historic Site of Canada in Manitoulin District, Ontario Elsewhere Captain's Cabin (Shanghai), a former residence of the governors of the Shanghai International Settlement, in Shanghai, China Captain's Cabin (St. Louis, Missouri), listed on the NRHP in St. Louis County, Missouri Arts, entertainment, and media Captain's Cabin (radio), a sports radio talk show Captain's Cabin (The Shires), a fictional radio show in The Shires The Captain's Cabin, a sea container trade, in Pangnirtung The Captain's Cabin (album), an album by Bear McCreary The Captain's Cabin (film), a 1979 film adaptation of the musical The Captain's Cabin

(video game), a video game based on the musical The Captain's Cabin (horse), a thoroughbred racehorse Other uses Captain's cabin (ship), a type of galley used on board a ship Jack's Cabin, a summer retreat in Pickering Township, York County, Pennsylvania See also Captains cabin (disambiguation) Captain's Quarters (disambiguation)究となる。 カンパウキ博士は、「カメたちは動物を食べ るという習性は、個体ごとに異なる。そのため、海外の法犯罪者による大型輸送の  $\lceil 2 \rceil \lceil 2 \rceil \lceil$ することも想定されます。ただ、少しでも逃れられた

**What's New in the?**

Q: Import a column from a csv into a variable in AWK I'm trying to import a column from a csv into a variable in AWK. Here is the csv (csv.csv) : eid\_1,a,r1 eid\_2,b,r2 ... I'm using this piece of code in AWK: BEGIN{  $s1 =$  "eid\_1"  $s2 =$  "eid\_2"  $s3 =$  "eid\_3" file\_csv = "csv.csv" } FILENAME == file\_csv{ next } { if(index(\$0,s1)!= -1){ print \$1,\$2,\$3 delete s1 }else if(index(\$0,s2)!= -1){ print \$1,\$2,\$3 delete s2 }else

if(index( $$0, s3$ )!= -1){ print  $$1, $2, $3$  delete s3 } } And the result is : eid\_1,a,r1 eid\_2,b,r2 What I need is to change the variable sX in AWK from the "eid $_X$ " in my csv ( $sX = "eid_X")$  and a variable that counts the index of the sX in the csv file. For instance, if s1 the variable s1 is printed, the value of the index of the s1 in the csv should be 1. Thanks in advance. A: You could use  $$0 = \sim$  $/[s]{1}\(\ddot{d})/g$  where  $[s]{1}$  matches s and \d matches a digit. This uses a character class as the capturing group, then a back reference. Then, the value captured by the first [s

**System Requirements For Can You Download Photoshop Elements For Free:**

Game will run on computers with Intel Core i3 - 2.4 GHz, 8 GB RAM, HD space 2 GB Intel Core i5 - 2.4 GHz, 8 GB RAM, HD space 2 GB Intel Core i7 - 2.4 GHz, 16 GB RAM, HD space 8 GB Windows 7/8/10 or newer Graphics Requirements: NVIDIA GeForce GTX 660 or newer AMD Radeon HD 6970 or newer Sound Requirements: Sennheiser ME 49 headphones

## Related links:

<http://www.4aquan.com/wp-content/uploads/2022/07/jamerosw.pdf> <http://pensjonatewa.pl/download-latest-photoshop-cc-2021-latest-23-1-final-public/> <https://www.colorado.edu/recreation/sites/default/files/webform/tashinn958.pdf> <https://smartbizad.com/advert/interior-design-photoshop-patterns/> <http://compasscarrier.com/adobe-photoshop-7-0-for-windows/> <https://beautyprosnearme.com/photoshop-7-0-1-how-to-download-windows/> <http://thingsforfitness.com/online-photo-editor-free/> [http://ecoteer.com/wp-content/uploads/2022/07/photoshop\\_psd\\_app\\_download.pdf](http://ecoteer.com/wp-content/uploads/2022/07/photoshop_psd_app_download.pdf) <https://www.mil-spec-industries.com/system/files/webform/photoshop-express-photo-editor-app-download.pdf> <http://www.kiochi.com/wp-content/uploads/2022/07/wrechi.pdf> <http://imeanclub.com/?p=72525> <https://zeecanine.com/free-exercise-files-to-learn-photoshop/> [https://www.cchb.fr/wp-content/uploads/photoshop\\_cc\\_ios.pdf](https://www.cchb.fr/wp-content/uploads/photoshop_cc_ios.pdf) <https://purosautosdetroit.com/?p=30081> <http://s3.amazonaws.com/videoondemand-source-8vbop216albp/wp-content/uploads/2022/07/01110527/barcwel.pdf> <http://n3ws.news/wp-content/uploads/2022/07/nekeval.pdf> https://gecm.es/wp-content/uploads/2022/07/How to get Adobe Photoshop free from Google.pdf [https://www.artec3d.com/ja/system/files/webform/business\\_development/brush-tip-shape-photoshop-download.pdf](https://www.artec3d.com/ja/system/files/webform/business_development/brush-tip-shape-photoshop-download.pdf) [https://smartpolisforums.com/wp-content/uploads/2022/07/photoshop\\_mod\\_apk\\_download\\_premium\\_unlocked.pdf](https://smartpolisforums.com/wp-content/uploads/2022/07/photoshop_mod_apk_download_premium_unlocked.pdf) [https://original-engelsrufer.com/wp-content/uploads/2022/07/Adobe\\_Photoshop\\_Open\\_Source\\_Download.pdf](https://original-engelsrufer.com/wp-content/uploads/2022/07/Adobe_Photoshop_Open_Source_Download.pdf)